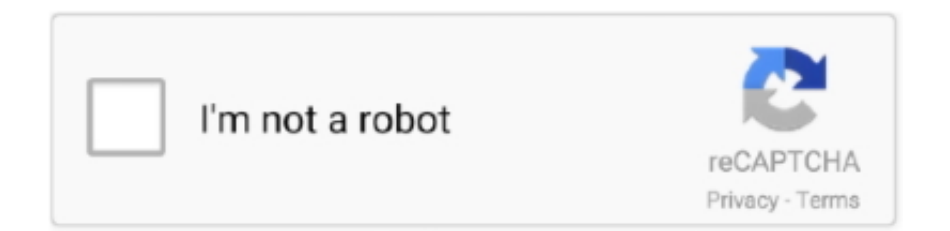

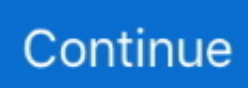

## **I Numbers For Mac**

You can use keyboard shortcuts to quickly accomplish many tasks in Numbers To use a keyboard shortcut, press all the keys in the shortcut at the same time.. The Numbers spreadsheet program, which is a free download from the App Store, can help you organize data and analyze important financial decisions for home and business — everything from a household budget to your company's sales statistics!In Numbers on your Mac, sort data in a table alphabetically or by increasing or decreasing values.. How to create a new Numbers document. Create new sorting rules and delete rules Use keyboard shortcuts in Numbers on Mac.. Numbers can open, edit, and save spreadsheets created with Microsoft Excel Note, however, that not all Excel features are supported within Numbers.

## **numbers 1-100**

numbers in words, numbers in english, numbers, numbers in lao, numbers in spanish, numbers tv show, numbers in french, numbers in hindi, numbers 1-100, numbers spreadsheet, numbers app, numbers movie, numbers in portuguese, numbers in japanese, numbers in german

## **numbers in words**

## **numbers in turkish**

e10c415e6f